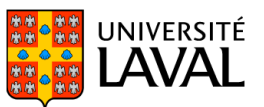

# **PLAN DE COURS** POL-2000 : Méthodologie quantitative

NRC 18043 | Hiver 2024

Préalables : ((POL 1000 à 4999, Crédits exigés : 9 ET POL 1010) OU SOC 1005\* OU SVS 1004 OU ANT 1002 OU LNG 1002\* OU ORT 1001\* OU GPL 1001\* OU GPL 1009\*)

Formule d'enseignement : À distance

Temps consacré : 3-0-6 Crédit(s) : 3

Ce cours vise à introduire les étudiants aux méthodes de la recherche quantitative en sciences sociales. Après un survol des principales notions de l'analyse quantitative (notamment les notions d'échantillon et de population, de variable et de constante, de niveau mesure et de types de données), on y étudie les différentes techniques statistiques qui permettent de décrire une variable (analyse univariée), de dégager les relations entre deux ou plusieurs variables (analyses bivariée et multivariée) et de tirer des conclusions sur les caractéristiques d'une population à partir de l'observation d'un échantillon (statistiques inférentielles). Aucune connaissance avancée des mathématiques n'est nécessaire à l'atteinte des objectifs de ce cours.

#### Plage horaire

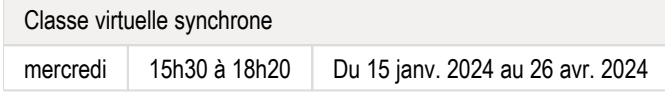

Il se peut que l'horaire du cours ait été modifié depuis la dernière synchronisation avec Capsule. [Vérifier l'horaire dans Capsule](http://www.capsule.ulaval.ca)

#### Site de cours

<https://sitescours.monportail.ulaval.ca/ena/site/accueil?idSite=163189>

## Coordonnées et disponibilités

Adrien Cloutier *Enseignant* [adrien.cloutier.1@ulaval.ca](mailto:adrien.cloutier.1@ulaval.ca)

*Disponibilités* Disponible sur rendez-vous. Écrivez-moi sur Slack. Merci! Alexandre Bouillon *Auxiliaire d'enseignement* CAPP (DKN - 2472) [alexandre.bouillon.1@ulaval.ca](mailto:alexandre.bouillon.1@ulaval.ca)

*Disponibilités* J'ai plusieurs disponibilités au cours de la semaine. Écrivez-moi sur Slack pour trouver un moment commun.

Camille Pelletier *Auxiliaire d'enseignement* CAPP (DKN-2472) [camille.pelletier.12@ulaval.ca](mailto:camille.pelletier.12@ulaval.ca)

*Disponibilités* Disponibilités flexibles. Écrivez-moi sur Slack pour céduler une rencontre.

#### Soutien technique

CSTIP - Centre de services en TI et pédagogie

Pavillon Charles-De Koninck, local 0248 [aide@cstip.ulaval.ca](mailto:aide@cstip.ulaval.ca)

Téléphone : 418-656-2131 poste 405222 418-656-5222

Informations techniques importantes

[Équipez-vous pour réussir](https://www.ulaval.ca/etudiants-actuels/equipez-vous-pour-reussir) [Accéder à l'horaire du CSTIP](https://www.cstip.ulaval.ca/#contact) ⊠ [Liste des navigateurs supportés](https://www.ene.ulaval.ca/monportail-sites-de-cours/faq#collapse_1_2)  $\boxtimes$ [Avis important concernant les appareils mobiles](https://www.ene.ulaval.ca/monportail-sites-de-cours/faq#collapse_1_3) *(iOS, Android, Chrome OS)* [TeamViewer](https://get.teamviewer.com/cstip) <sup>2</sup> est l'application utilisée par le CSTIP pour faire du soutien à distance. En exécutant cette application, vous permettrez à un agent de soutien informatique de se connecter à votre poste pour vous aider.

## Plateformes de vidéoconférence institutionnelles

Voici l'information essentielle pour vous connecter à l'une ou l'autre de nos plateformes de vidéoconférence institutionnelles.

[Microsoft Teams ULaval](https://www.ulaval.ca/sites/default/files/bse/continuite/Guide%20-%20Travail%20d)  $2$ [Zoom ULaval](https://ene.ulaval.ca/classe-virtuelle-zoom/etudiants-participer-a-une-classe-virtuelle-zoom) ⊠

# Sommaire

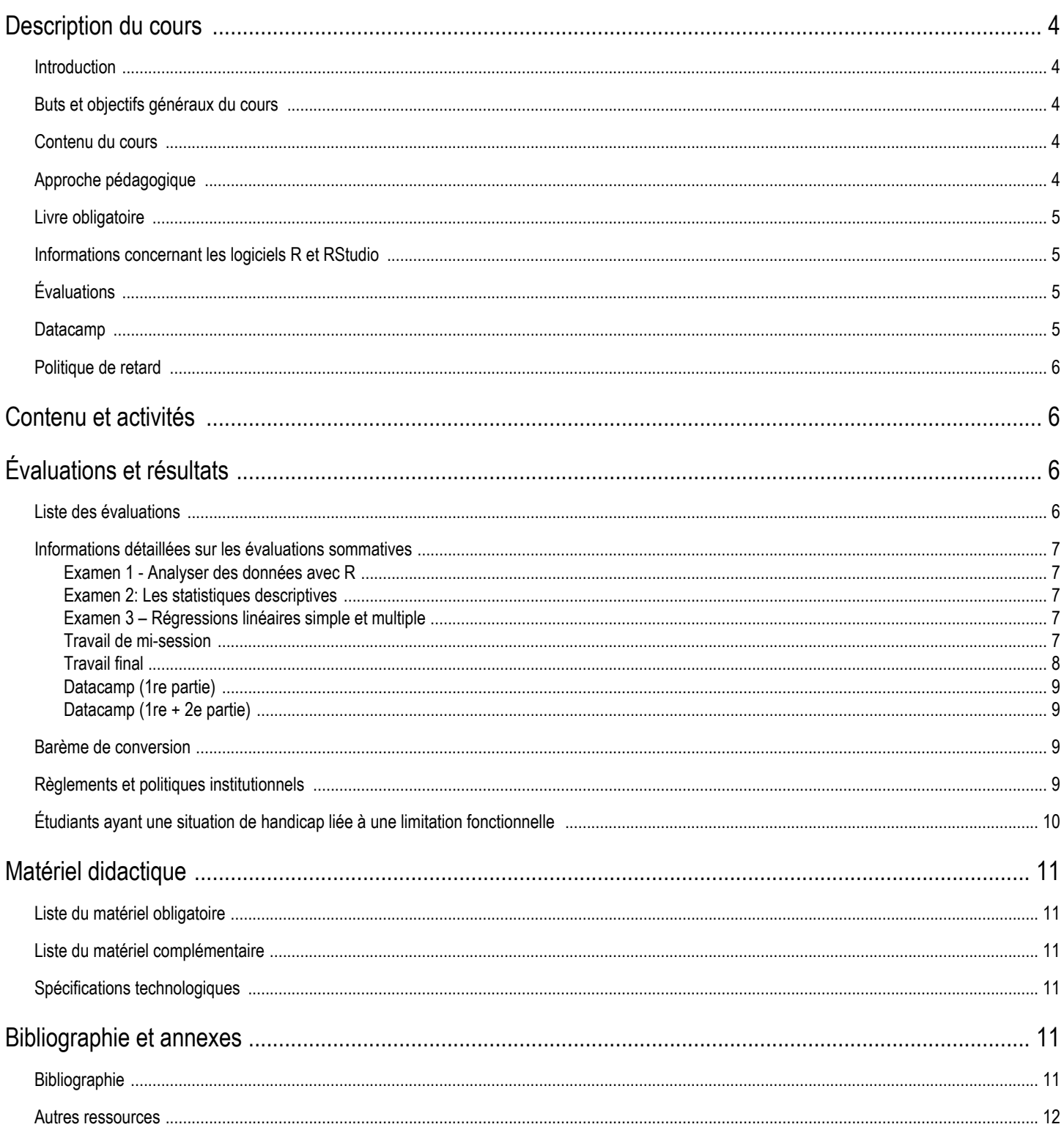

# <span id="page-3-0"></span>Description du cours

#### <span id="page-3-1"></span>Introduction

Ce cours s'adresse aux étudiant.e.s du premier cycle souhaitant se familiariser avec un aspect fondamental de la recherche en sciences sociales : l'analyse de données portant sur un grand nombre de cas. Vous allez apprendre les différentes techniques statistiques qui permettent de décrire une variable, de dégager les relations entre deux variables ou plus et de tirer des conclusions sur les caractéristiques d'une population à partir de l'observation d'un échantillon, sans toutefois approfondir les fondements mathématiques de ces techniques. Vous apprendrez aussi le langage de programmation R, les limites de l'analyse causale et les techniques pour y outrepasser.

Prérequis : Aucun cours de mathématique ni de statistique en dehors du curriculum obligatoire du niveau secondaire n'est requis pour le cours Méthodologie quantitative.

#### <span id="page-3-2"></span>Buts et objectifs généraux du cours

Le but de ce cours est de permettre à l'étudiant e d'acquérir les connaissances de base de l'analyse de données portant sur un grand nombre de cas. Plus spécifiquement, au terme de ce cours, l'étudiant.e sera en mesure de :

- $\bullet$ Maîtriser les différents concepts et techniques propres à l'analyse statistique;
- ٠ Utiliser les fonctions de base du langage de programmation R et du logiciel RStudio pour le traitement de données;
- Comprendre et critiquer des articles scientifiques à l'aide de techniques statistiques;
- $\bullet$ Comprendre la logique de l'analyse causale et ses limites;
- Concevoir et réaliser son propre projet de recherche.

#### <span id="page-3-3"></span>Contenu du cours

Afin de mieux aborder les concepts clefs, le cours est divisé en trois thématiques.

Première partie : Introduction aux concepts statistiques de base

- Comment operationnaliser une question de recherche de facon quantitative;
- Les types de variables;
- Les distributions de fréquences et de pourcentages;
- Les mesures de tendance centrale;
- Les mesures de variation.

Deuxième partie : Regression lineaire bivariée et multiple

- Comprendre la logique derriere la regression lineaire;
- Savoir interpreter des coefficients de variables continues, binaires et categoriques;
- $\bullet$ Savoir interpreter le niveau de signification statistique;
- Savoir interpreter les tableaux bivariés;
- $\bullet$ La régression et la corrélation simple avec R;
- Savoir interpreter des coefficients de variables continues, binaires et categoriques lorsqu'il y a plus d'une variable explicative;
- L'analyse tabulaire multivariée.

#### Troisième partie : L'inférence causale

- Comprendre le probleme fondamental de l'inference causale;
- Comprendre le concept de variables de controle et savoir quelles variables ajouter (ou pas) a une regression;
- Comprendre la pertinence des graphiques orientes acycliques pour outrepasser ces problèmes;
- Comprendre les biais possibles et leurs effets potentiels sur la régression linéaire.

## <span id="page-3-4"></span>Approche pédagogique

Chaque seance suivra la forme d'un cours magistral. Ceci etant dit, les echanges entre les etudiants et la professeure sont fortement encourages. A cette fin, les etudiants sont incites a faire les lectures indiquees avant chaque seance. Dans l'objectif de mettre leurs connaissances en application, les etudiants devront suivre le cours sur leur ordinateur personnel. Régulièrement, le professeur fera des exemples avec R et RStudio que les etudiants pourraient suivre.

Le cours est divisé en 15 semaines accessibles sous l'icône « [Feuille de route](https://sitescours.monportail.ulaval.ca/lieninterne/redirection/163189/liste_modules) ».

Chaque semaine présente :

- Les objectifs spécifiques;
- Les lectures préalables;
- Les cours Datacamp
- **•** Les diapositives du professeur.

Il existe aussi un [glossaire](https://sitescours.monportail.ulaval.ca/lieninterne/redirection/163189/mediagraphieannexes/964696) contenant les notions clefs du cours.

#### <span id="page-4-0"></span>Livre obligatoire

Le livre obligatoire pour ce cours est disponible gratuitement en format PDF au lien ci-bas. Si vous souhaitez en obtenir une version papier, il est également possible de l'acheter chez Coop Zone.

• Arel-Bundock, Vincent. 2021. « Analyse causale et méthodes quantitatives : Une introduction avec R, Stata et SPSS ». Presses Universite de Montreal. [https://www.pum.umontreal.ca/catalogue/analyse\\_causale\\_et\\_methodes\\_quantitatives/fichiers](https://www.pum.umontreal.ca/catalogue/analyse_causale_et_methodes_quantitatives/fichiers)

#### <span id="page-4-1"></span>Informations concernant les logiciels R et RStudio

Les logiciels statistiques obligatoires dans ce cours sont R et RStudio. R est un langage de programmation gratuit de plus en plus utilisé par les chercheurs quantitatifs en sciences sociales, mais aussi par de nombreux analystes de données. RStudio est une plateforme qui vous permet de plus facilement utiliser le logiciel R. Il est nécessaire de télécharger ces deux logiciels dans le cadre de ce cours.

La séance d'introduction à R se situe lors de la semaine 4 (07/02/24). Il est essentiel de télécharger ces deux logiciels avant cette classe.

Des devoirs sur la plateforme datacamp.com vous serons proposés chaque semaine pour développer rapidement vos compétences en R. Ainsi, je vous recommande fortement de télécharger R et RStudio avant même le début de la session.

Les étudiant.e.s qui téléchargent ces logiciels avant le 24/01/24 à 23h59 et envoient une capture d'écran comme preuve au professeur avant cette date se verront allouer 2 points bonis à la note finale du cours.

#### <span id="page-4-2"></span>Évaluations

Ce cours comporte quatre types d'évaluations :

- 1. 2 examens en classe et un à distance (45%)
- 2. Travail de mi-session (20%)
- 3. Travail final (25%)
- 4. Devoirs sur Datacamp (10%)

Vous pouvez aussi mettre vos connaissances en application en accédant aux questionnaires facultatifs. Ces questionnaires ne comptent pas dans votre note finale.

#### <span id="page-4-3"></span>Datacamp

Les étudiant.e.s du cours ont droit à un abonnement gratuit à datacamp.com. Datacamp est une plateforme en ligne offrant des cours de programmation dans de multiples langages (dont R), autant pour les débutant.e.s que pour les codeurs/codeuses avancé.e.s.

Apprenez à votre rythme, en codant un peu tous les jours! Cette offre est disponible à partir d'aujourd'hui, et pour toute la durée de la session, je vous encourage donc à en profitez au maximum.

Utilisez votre adresse courriel ulaval.ca et le lien ci-dessous pour rejoindre notre espace Datacamp:

[https://www.datacamp.com/groups/shared\\_links/bcb3637f55a2280a417e769f1da14e9933fa4aff371e4ce3ce250734f5e5b209](https://www.datacamp.com/groups/shared_links/bcb3637f55a2280a417e769f1da14e9933fa4aff371e4ce3ce250734f5e5b209)

#### <span id="page-5-0"></span>Politique de retard

Une penalite de 10% par jour de la note obtenue sera appliquee a toute evaluation en retard sans justification valable. Apres trois jours de retard, la note sera 0.

# <span id="page-5-1"></span>Contenu et activités

Le tableau ci-dessous présente les semaines d'activités prévues dans le cadre du cours.

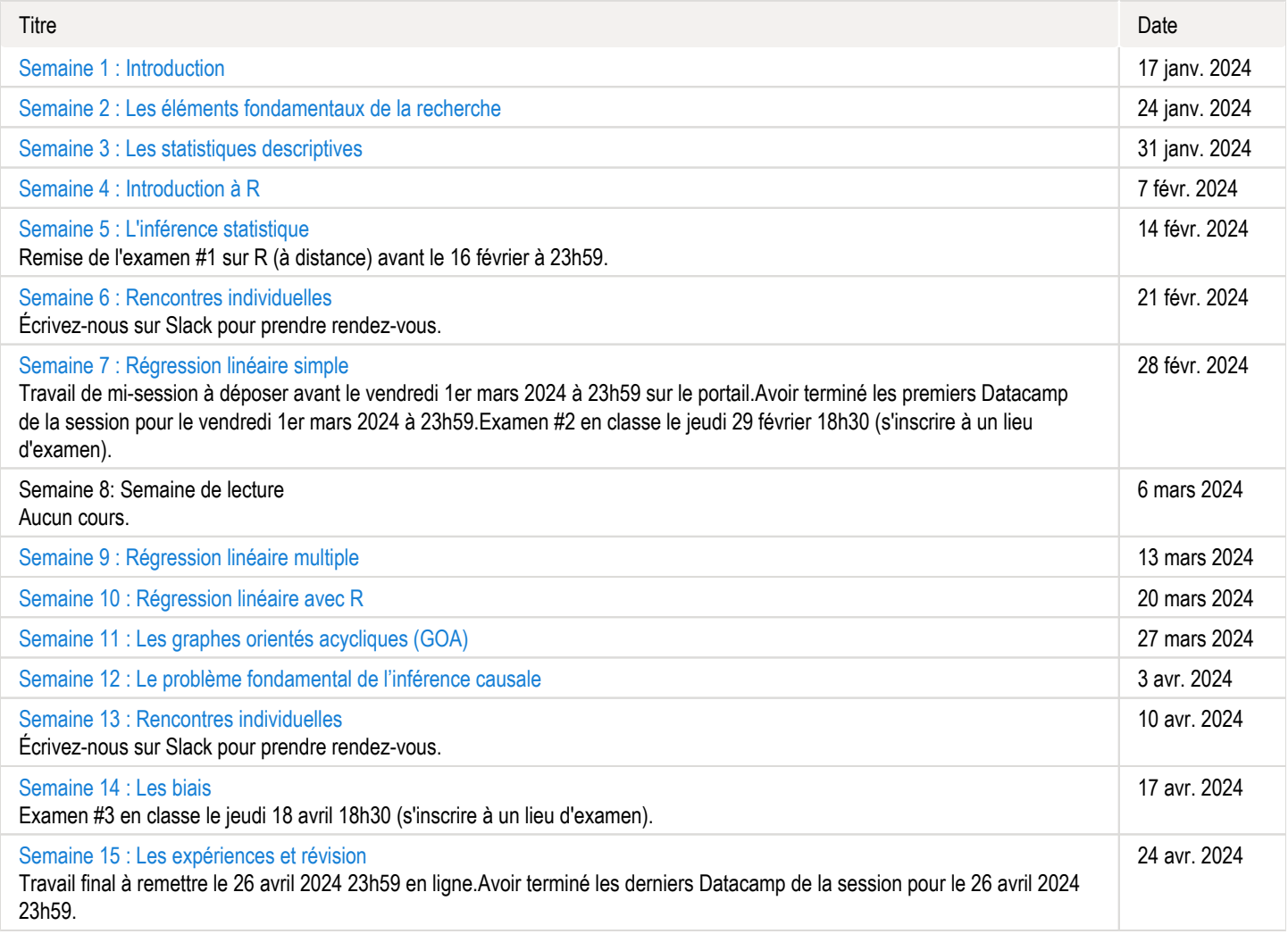

Note : Veuillez vous référer à la section *Contenu et activités* de votre site de cours pour de plus amples détails.

# <span id="page-5-2"></span>Évaluations et résultats

## <span id="page-5-3"></span>Liste des évaluations

## **Obligatoires**

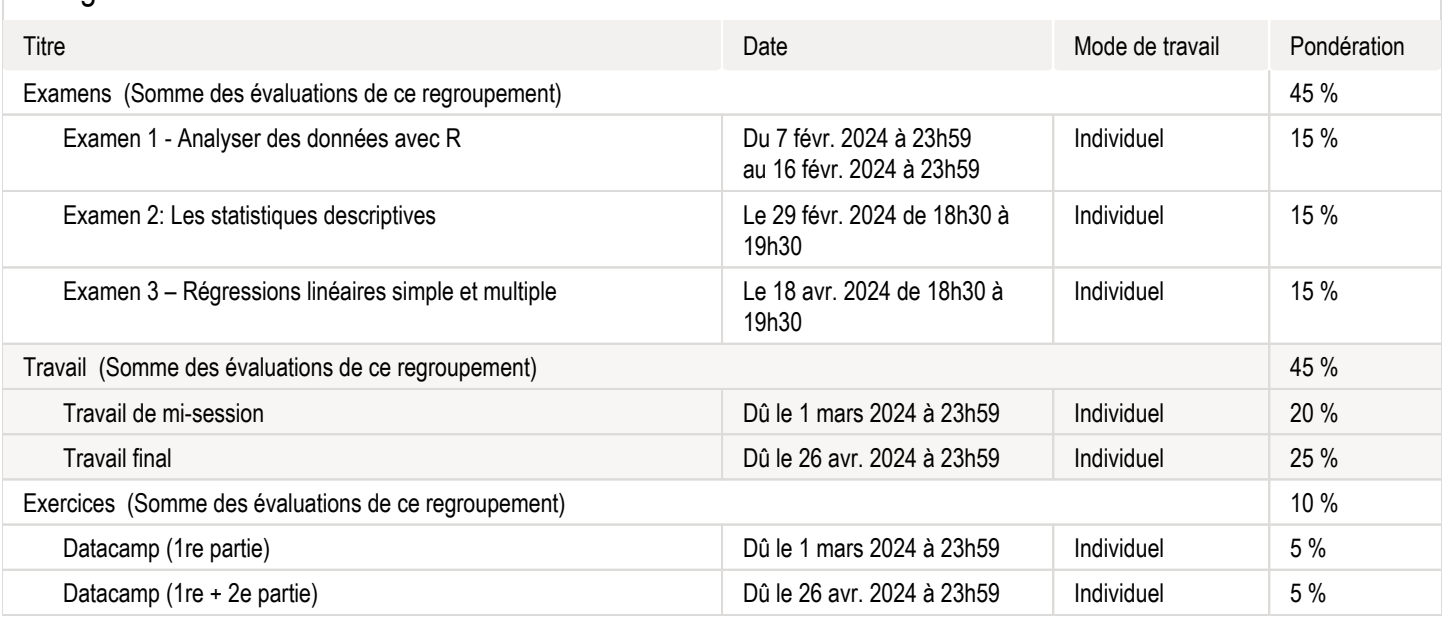

## <span id="page-6-0"></span>Informations détaillées sur les évaluations sommatives

#### <span id="page-6-1"></span>Examen 1 - Analyser des données avec R

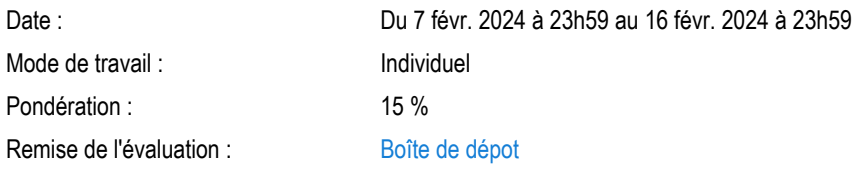

## <span id="page-6-2"></span>Examen 2: Les statistiques descriptives

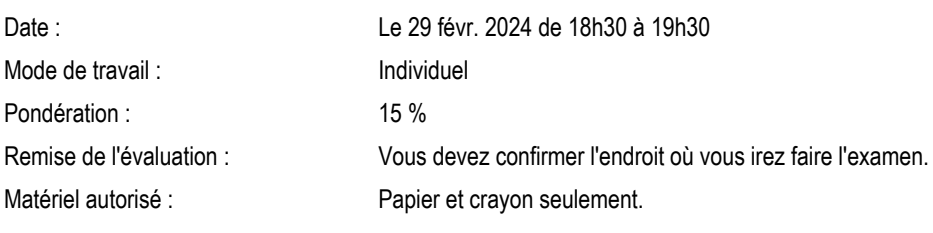

#### <span id="page-6-3"></span>Examen 3 – Régressions linéaires simple et multiple

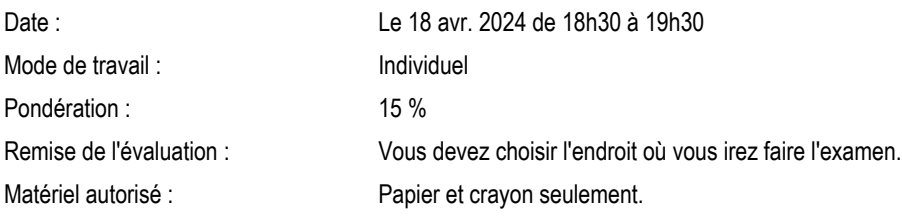

#### <span id="page-6-4"></span>Travail de mi-session

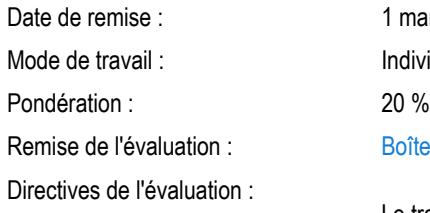

1 mars 2024 à 23h59 Individuel [Boîte de dépot](https://sitescours.monportail.ulaval.ca/ena/site/evaluation?idSite=163189&idEvaluation=871295&onglet=boiteDepots)

Le travail de mi-session est une version courte de votre travail final.

Il se veut une première version simplifiée de votre travail, à l'image d'un devis de recherche, pour obtenir une rétroaction du professeur avant la remise finale.

À l'intérieur de ce travail, vous devrez:

- Concevoir une question de recherche mettant en relation une variable dépendante et une variable indépendante;
- Présenter une courte revue de la littérature avec des théories permettant de dériver des hypothèses testables empiriquement;
- Formuler une ou des hypothèses (et leur hypothèse nulle) sur la relation entre les deux variables;
- Présenter la base de données et les variables sélectionnées pour tester les hypothèses;
- Justifier la pertinence et l'originalité de la question de recherche;
- Ajouter la contribution souhaitée à la littérature scientifique;
- Conclure par une justification personnelle du choix de la recherche.

Le travail est à remettre en format PDF sur le portail. Je vous suggère aussi très fortement de consulter les consignes et guide ci-dessous pour la présentation des travaux. La présentation et la citation des sources seront prises en compte dans votre note.

Les consignes complètes seront déposées sur le portail après la semaine 4.

Fichiers à consulter : [Guide pour la présentation des travaux](https://sitescours.monportail.ulaval.ca/analytique/evenement/fichier?idFichier=128286588&idSite=163189&url=https%3A%2F%2Fsitescours.monportail.ulaval.ca%2Fcontenu%2Fsitescours%2F033%2F03308%2F202401%2Fsite163189%2Fevaluations1235760%2Fevaluation871295%2FGabarit%2520Travaux.pdf%3Fidentifiant%3D16c47a18987774979711f1e9622ce2bebdf30c8e%26forcerTelechargement) (140,31 Ko, déposé le 4 janv. 2024)

#### <span id="page-7-0"></span>Travail final

Date de remise : 26 avr. 2024 à 23h59 Mode de travail : Individuel Pondération : 25 % Remise de l'évaluation : [Boîte de dépot](https://sitescours.monportail.ulaval.ca/ena/site/evaluation?idSite=163189&idEvaluation=871296&onglet=boiteDepots) Directives de l'évaluation :

Le travail final est la création d'un projet de recherche et a pour objectif de vous initier aux étapes de la recherche quantitative. Tou.te.s les étudiant.e.s devront travailler avec une banque de données préalablement fournie. À partir de cette banque de données, vous devrez :

- Concevoir une question de recherche mettant en relation une variable dependante et une variable independante;
- $\bullet$ Presenter une revue de la litterature bonifiee avec des theories permettant de deriver des hypotheses testables empiriquement ;
- Formuler une hypothese (et une hypothese nulle) sur la relation entre vos deux variables ;
- Presenter la base de donnees et les variables selectionnees pour tester les hypo- theses ;
- $\bullet$ Inclure un graphe oriente acyclique (GOA) ;
- Presenter des statistiques descriptives ;
- Executer une regression lineaire pour estimer la relation entre les variables et presenter le tableau de regression ;
- Interpreter les resultats ;
- $\bullet$ Considerer les biais potentiels, discuter des limites de votre analyse et reflechir sur une methode alternative (dans une recherche future) pour estimer l'effet causal qui vous interesse.

Le travail est à remettre en format PDF sur le portail au plus tard le 26/04/2024, à 23h59. Veuillez prendre note que vous devrez vous servir de l'interface RStudio pour exécuter ce travail. La présentation et la citation des sources seront prises en compte dans votre note.

Fichiers à consulter : **6. [19]** [Guide pour la présentation des travaux](https://sitescours.monportail.ulaval.ca/analytique/evenement/fichier?idFichier=128286591&idSite=163189&url=https%3A%2F%2Fsitescours.monportail.ulaval.ca%2Fcontenu%2Fsitescours%2F033%2F03308%2F202401%2Fsite163189%2Fevaluations1235760%2Fevaluation871296%2FGabarit%2520Travaux.pdf%3Fidentifiant%3D16c47a18987774979711f1e9622ce2bebdf30c8e%26forcerTelechargement) (140,31 Ko, déposé le 4 janv. 2024)

#### <span id="page-8-0"></span>Datacamp (1re partie)

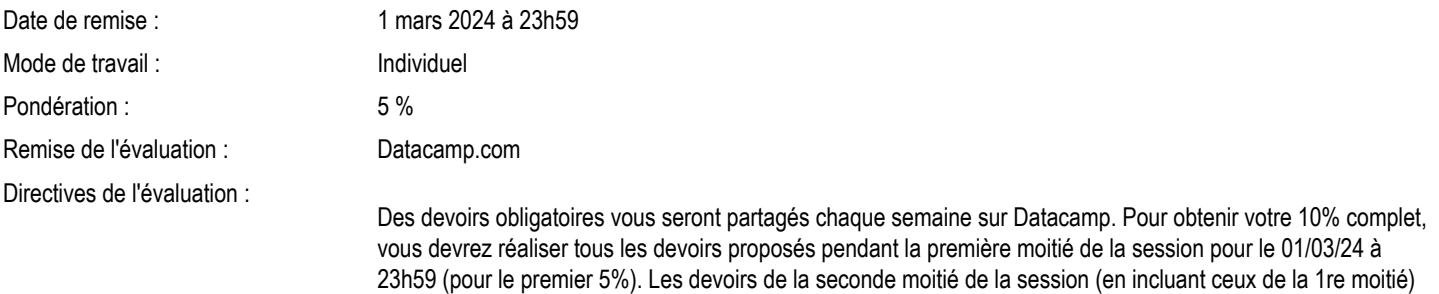

devront être réalisés avant le 26/04/24 à 23h59 (pour le deuxième 5%).

#### <span id="page-8-1"></span>Datacamp (1re + 2e partie)

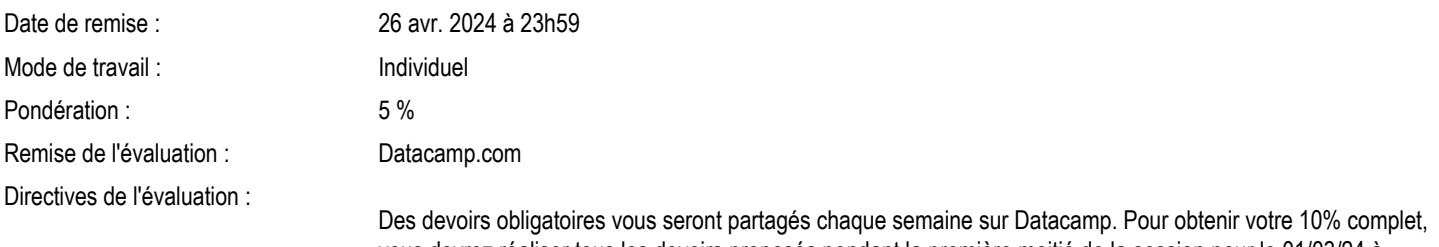

vous devrez réaliser tous les devoirs proposés pendant la première moitié de la session pour le 01/03/24 à 23h59 (pour le premier 5%). Les devoirs de la seconde moitié de la session (en incluant ceux de la 1re moitié) devront être réalisés avant le 26/04/24 à 23h59 (pour le deuxième 5%).

#### <span id="page-8-2"></span>Barème de conversion

<span id="page-8-3"></span>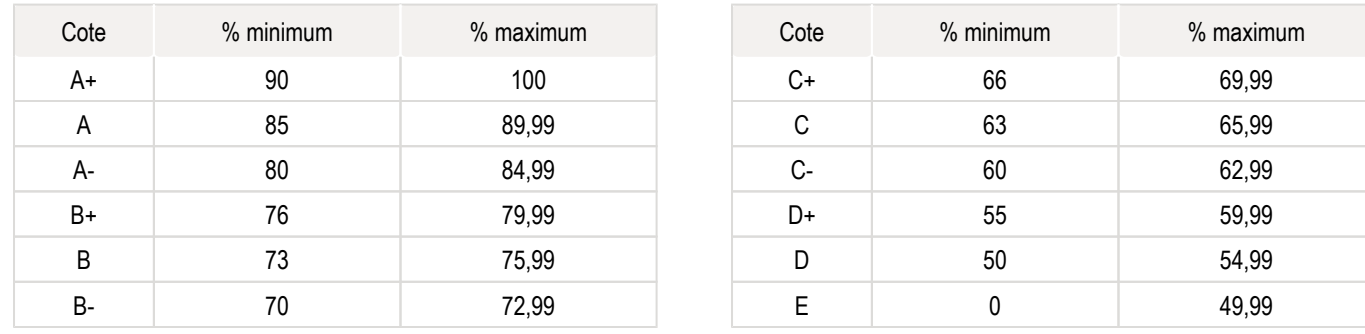

## Règlements et politiques institutionnels

## Règlement disciplinaire

Infractions relatives au bon ordre

Tout étudiant a une obligation de bon comportement dans un lieu universitaire ou à l'occasion d'une activité universitaire.

#### Infractions relatives aux études

Dans le but de préserver la crédibilité des attestations ou des diplômes délivrés et afin de s'assurer que les relevés de notes et les diplômes témoignent de la compétence et de la formation réelle des étudiants, il est interdit d'avoir des comportements répréhensibles associés au plagiat.

Pour en connaitre davantage sur le plagiat et ses formes, vous pouvez consulter le site du [Bureau des droits étudiants](http://www.cadeul.com/bde/plagiat.php), la capsule d'information Citer [ses sources et éviter le plagiat](https://www.bibl.ulaval.ca/diapason/plagiat/plagiat.htm) et le site de la [Bibliothèque](http://www.bibl.ulaval.ca/chercher-autres-sujets/citer-ses-sources) pour savoir comment citer vos sources.

Tout étudiant qui commet une infraction au *Règlement disciplinaire à l'intention des étudiants de l'Université Laval* dans le cadre du présent cours, est passible des sanctions qui sont prévues dans ce règlement.

Consultez le règlement à l'adresse suivante :<http://ulaval.ca/reglement-disciplinaire>

#### Harcèlement et violence à caractère sexuel

La Faculté des sciences sociales condamne toute manifestation de harcèlement psychologique, de harcèlement sexuel et de toute autre forme de violence à caractère sexuel. Dans le cadre des activités universitaires sous sa responsabilité, elle s'engage à prendre tous les moyens à sa disposition pour prévenir les conduites (comportements, paroles, actes ou gestes) qui portent atteinte à la dignité ou à l'intégrité psychologique ou physique, les faire cesser et sanctionner.

Consultez le règlement à l'adresse suivante :<http://ulaval.ca/reglement-prevention-harcelement>

Visitez le site du Centre de prévention et d'intervention en matière de harcèlement :<https://www2.ulaval.ca/services-ul/harcelement.html>

#### Politique et directives relatives à l'utilisation de l'œuvre d'autrui aux fins des activités d'enseignement, d'apprentissage, de recherche et d'étude privée à l'Université Laval

L'Université s'est dotée d'une politique institutionnelle sur le droit d'auteur le 1er juin 2014. Les enseignants doivent effectuer par eux-mêmes une saine gestion de l'utilisation de l'œuvre d'autrui, et ce, en conformité avec la *Loi sur le droit d'auteur*.

La Politique a pour objet d'énoncer l'importance que l'Université accorde à la protection des droits des auteurs, d'établir les choix prioritaires qui doivent être faits par le Personnel enseignant relativement à l'utilisation de l'Œuvre d'autrui aux fins des activités d'enseignement, d'apprentissage, de recherche et d'étude privée et de définir un concept administratif de l'utilisation équitable de l'Œuvre d'autrui à ces fins.

Consultez la politique à l'adresse suivante : [http://www.bibl.ulaval.ca/fichiers\\_site/bda/politique-oeuvre-autrui-ca-2014-85.pdf](http://www.bibl.ulaval.ca/fichiers_site/bda/politique-oeuvre-autrui-ca-2014-85.pdf)

#### Politique relative à l'absence aux activités évaluées et à leurs reprises

La Politique relative à l'absence aux activités évaluées et à leurs reprises concerne l'absence aux activités évaluées pour tous les cours de 1er, 2e et 3e cycles offerts par le Département de science politique. Elle vise à assurer un traitement uniforme et équitable pour tou.te.s les étudiant.e.s.

L'absence à une activité évaluée est une situation exceptionnelle qui doit être justifiée par des motifs suffisamment sérieux, relevant de circonstances non prévisibles et indépendantes de la volonté de l'étudiant.e.

Pour lire la politique entière et remplir le formulaire de demande de reprise : [https://www.fss.ulaval.ca/sites/fss.ulaval.ca/files/fss/science-politique](https://www.fss.ulaval.ca/sites/fss.ulaval.ca/files/fss/science-politique/monPortail/Pol-PolitiqueRelativeAbsenceActivitesEvalueesLeursReprises.pdf) [/monPortail/Pol-PolitiqueRelativeAbsenceActivitesEvalueesLeursReprises.pdf](https://www.fss.ulaval.ca/sites/fss.ulaval.ca/files/fss/science-politique/monPortail/Pol-PolitiqueRelativeAbsenceActivitesEvalueesLeursReprises.pdf)

#### <span id="page-9-0"></span>Étudiants ayant une situation de handicap liée à une limitation fonctionnelle

Afin de bénéficier de mesures d'accommodement pour les cours ou les examens, un rendez-vous avec une conseillère ou un conseiller du Centre d'aide aux étudiants travaillant en accueil et soutien spécialisé en situation de handicap (ACSESH) est nécessaire. Pour ce faire, les étudiants présentant une situation de handicap liée à une limitation fonctionnelle permanente doivent visiter le site [monPortail.ulaval.ca/accommodement](http://monPortail.ulaval.ca/accommodement)  $\varnothing^*$  et prendre un rendez-vous, le plus tôt possible.

Au cours de la semaine qui suit l'autorisation des mesures, l'activation des mesures doit être effectuée dans [monPortail.ulaval.ca/accommodement](http://monPortail.ulaval.ca/accommodement) [2] pour assurer leur mise en place.

Les étudiants ayant déjà obtenu des mesures d'accommodements scolaires doivent procéder à l'activation de leurs mesures pour les cours et/ou les examens dans [monPortail.ulaval.ca/accommodement](http://monPortail.ulaval.ca/accommodement)  $\boxtimes$  afin que celles-ci puissent être mises en place. Notez que l'activation doit s'effectuer au cours des 2 premières semaines de cours.

# <span id="page-10-0"></span>Matériel didactique

#### <span id="page-10-1"></span>Liste du matériel obligatoire

**Méthodes quantitatives et analyse causale**  Auteur : Vincent Arel-Bundock Éditeur : Presses Université de Montréal ( Montréal , 2021  $\lambda$ ISBN : 2760643212

#### <span id="page-10-2"></span>Liste du matériel complémentaire

**Designing Social Inquiry: Scientific Inference in Qualitative Research**  Auteur : Gary King, Robert O. Keohane et Sidney Verba Éditeur : Princeton University Press. ( Princeton) ISBN : 9780691034713

#### <span id="page-10-3"></span>Spécifications technologiques

Afin d'accéder sans difficulté au contenu de votre cours sur monPortail, vous devez vous référer aux informations ci-dessous.

Liste des navigateurs supportés :

- [Google Chrome](https://www.google.fr/chrome/?brand=CHBD&gclid=Cj0KCQjw9NbdBRCwARIsAPLsnFYEyMOGLZ5fuzTWPd4IAiUcxpXMuEuvkE-PwvHwcnOOnev6lOePW98aAtclEALw_wcB&gclsrc=aw.ds&dclid=CIzT5cPa7N0CFVcADAodpJ8C0g) ⊠
- [Mozilla Firefox](https://www.mozilla.org/fr/firefox/new/?utm_source=google&utm_medium=cpc&utm_campaign=&utm_term=firefox&utm_content=A144_A203_C008994&gclid=Cj0KCQjw9NbdBRCwARIsAPLsnFYb-Uzsk-fBErIXUzcMvXyfMPpkFMKbFd7q5Iq-kj6lqw9BICzrGFoaAi_sEALw_wcB&gclsrc=aw.ds)  $⊽$
- Safari
- Internet Explorer 11 et plus
- $\bullet$ [Opera](https://www.opera.com/fr?utm_campaign=%2306%20-%20FR%20-%20Search%20-%20FR%20-%20Branded%20-%202017&gclid=Cj0KCQjw9NbdBRCwARIsAPLsnFZUxKgFU19wLXkMB0T-_VL-GRszsfwBlnVtlhzP65QhgsOlJelCrnYaApJxEALw_wcB)  $\boxtimes$

#### Appareils mobiles

Il est important de préciser que l'utilisation des périphériques mobiles n'est pas officiellement supportée pour les sites de cours. La consultation des contenus est fonctionnelle pour la plupart des appareils sous Android et iOS, mais il existe certaines limites :

- les appareils mobiles sous Windows RT, BlackBerry et les iPhone 4 et 4S ne sont pas supportés;
- le contenu Flash n'est pas supporté, ce qui empêche la consultation des blocs de contenu audio-vidéo, de contenu Flash et de certaines présentations multimédias;
- la fonctionnalité de glisser-déposer n'est pas supportée, ce qui empêche la réalisation de certains questionnaires.

#### Team Viewer

TeamViewer est l'application utilisée par le CSTIP pour faire du soutien à distance. En exécutant cette application, vous permettrez à un agent de soutien informatique de se connecter à votre poste pour vous aider.

- [Accédez à TeamViewer pour Windows](https://www.cstip.ulaval.ca/sites/cstip.ulaval.ca/files/fichiers-service-informatique/TeamViewerQS_fr-idcjy5rzc8.exe)  $\boxtimes$
- [Accédez à TeamViewer pour Mac](https://www.cstip.ulaval.ca/sites/cstip.ulaval.ca/files/fichiers-service-informatique/teamviewerqs_osx.dmg)

# <span id="page-10-5"></span><span id="page-10-4"></span>Bibliographie et annexes

## Bibliographie

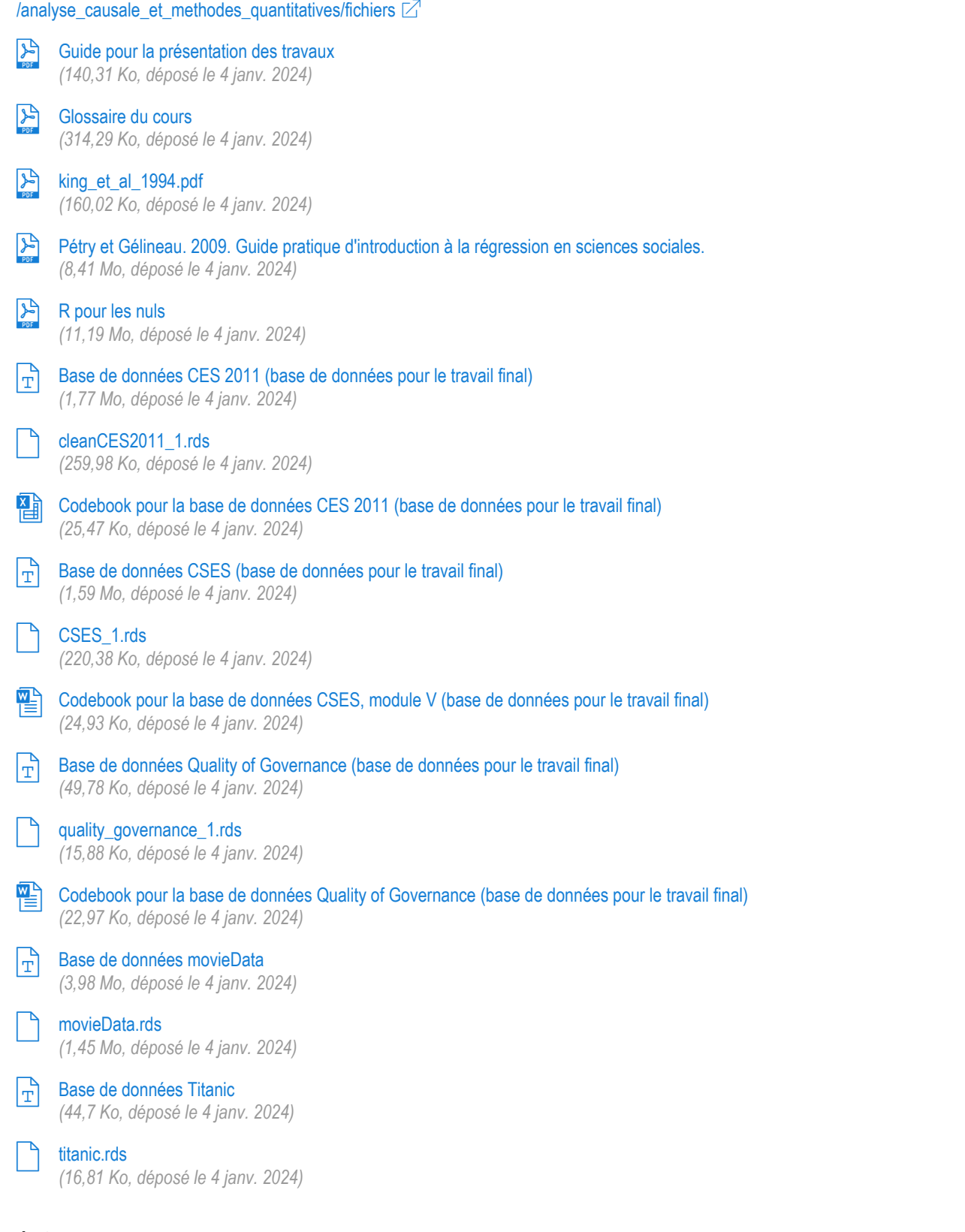

Arel-Bundock, Vincent. 2021. « Méthodes quantitatives et analyse causale ». Presses Université de Montréal. https://www.pum.umontreal.ca/catalogue

#### <span id="page-11-0"></span>Autres ressources

Github pour le livre obligatoire. <https://github.com/vincentarelbundock/ACMQ>  $Z^7$